# Министерство науки и высшего образования Российской Федерации федеральное государственное бюджетное образовательное учреждение высшего образования «Санкт-Петербургский государственный университет промышленных технологий и дизайна» (СПбГУПТД)

УТВЕРЖДАЮ Директор ВШТЭ

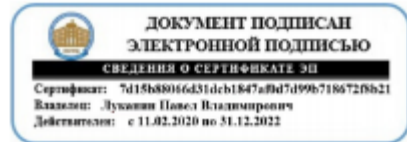

# **Рабочаяпрограммадисциплины**

**Б1.В.03** Компьютерные технологии в промышленном дизайне

Учебныйплан: ФГОС3++b540301-1\_21-14.plx

Кафедра: 33 Дизайна и медиатехнологий Направлениеподготовки: (специальность) 54.03.01 Дизайн Профильподготовки: (специализация) Промышленныйдизайн Уровеньобразования: бакалавриат Формаобучения: очная

# **Планучебногопроцесса**

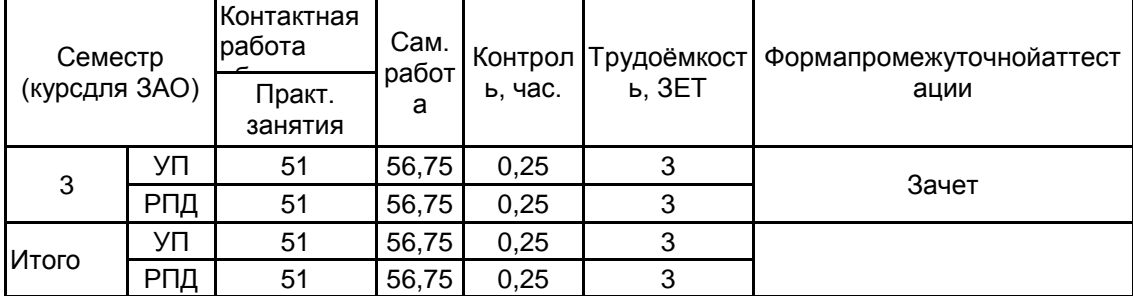

Рабочая программа дисциплины составлена в соответствии с федеральным государственным образовательным стандартом высшего образования по направлению подготовки 54.03.01 Дизайн, утверждѐнным приказом Министерства образования и науки Российской Федерации от 13.08.2020 г. № 1015

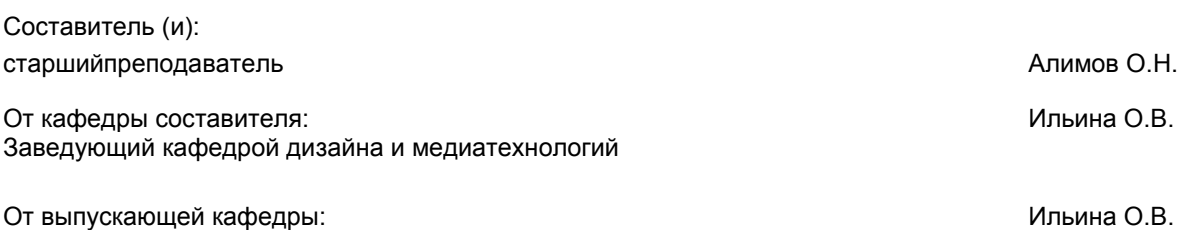

Методическийотдел: Смирнова В.Г.

Заведующий кафедрой

### 1 ВВЕДЕНИЕ К РАБОЧЕЙ ПРОГРАММЕ ДИСЦИПЛИНЫ

1.1Цельдисциплины: приобретениестудентамипрофессиональных навыковработывсредепрограммныхси стемвекторнойирастровойграфики, системавтоматизациичертежно-графическихработиподготовкипубликаций, прог раммирования, моделирования ианимации

### 1.23адачидисциплины:

ознакомлениестудентовс

Необходимымисведениямиобосновахинавыкахприменениякомпьютерныхтехнологийвдизайне,

Работойсаппаратнымиипрограммнымисредствамииинструментальнымиинтегрированнымисистемамиком пьютерногодизайна, приобретениезнанийометодахкомпьютернойобработкиизображенийиинструментахприкладно годизайна, атакже осредствахиме тодахграфического оформления компьютерной продукции,

Методамииприемамисетевогодизайна, графическогоимультимедиаоформления Web-страниц, Web-сайтов исетевыхинформационныхпорта¬лов.

### 1.3 Требования к предварительной подготов кеобучающегося:

Предварительнаяподготовкапредполагаетсозданиеосновыдляформированиякомпетенций, указанныхвп.2 , приизучениидисциплин:

Инженерная графика в промышленном дизайне

Информационныетехнологии в дизайне

### 2 КОМПЕТЕНЦИИ ОБУЧАЮЩЕГОСЯ, ФОРМИРУЕМЫЕ В РЕЗУЛЬТАТЕ ОСВОЕНИЯ ДИСЦИПЛИНЫ

ПК-2: Способен осуществлять компьютерное моделирование, визуализацию и презентацию моделипродукта с использованиемновыхинформационныхтехнологий

Знать: современные программные средстваво бластикомпьюте рных технологий; основные возможно стипрограммных средстввекторнойирастровойграфики.

Уметь:использоватькомпьютерныеинструментыконструированияиспециальныепрограммымоделированияприобъ ёмно–пространственномиграфическомпроектировании.Применятьприёмыкомпьютернойграфики.

Владеть: современнымипрограммнымисредствамивобластикомпьютерногодизайна; инструментамиконструирован ия, моделирования ивизуализации модели продукта.

# **3 РЕЗУЛЬТАТЫ ОБУЧЕНИЯ ПО ДИСЦИПЛИНЕ**

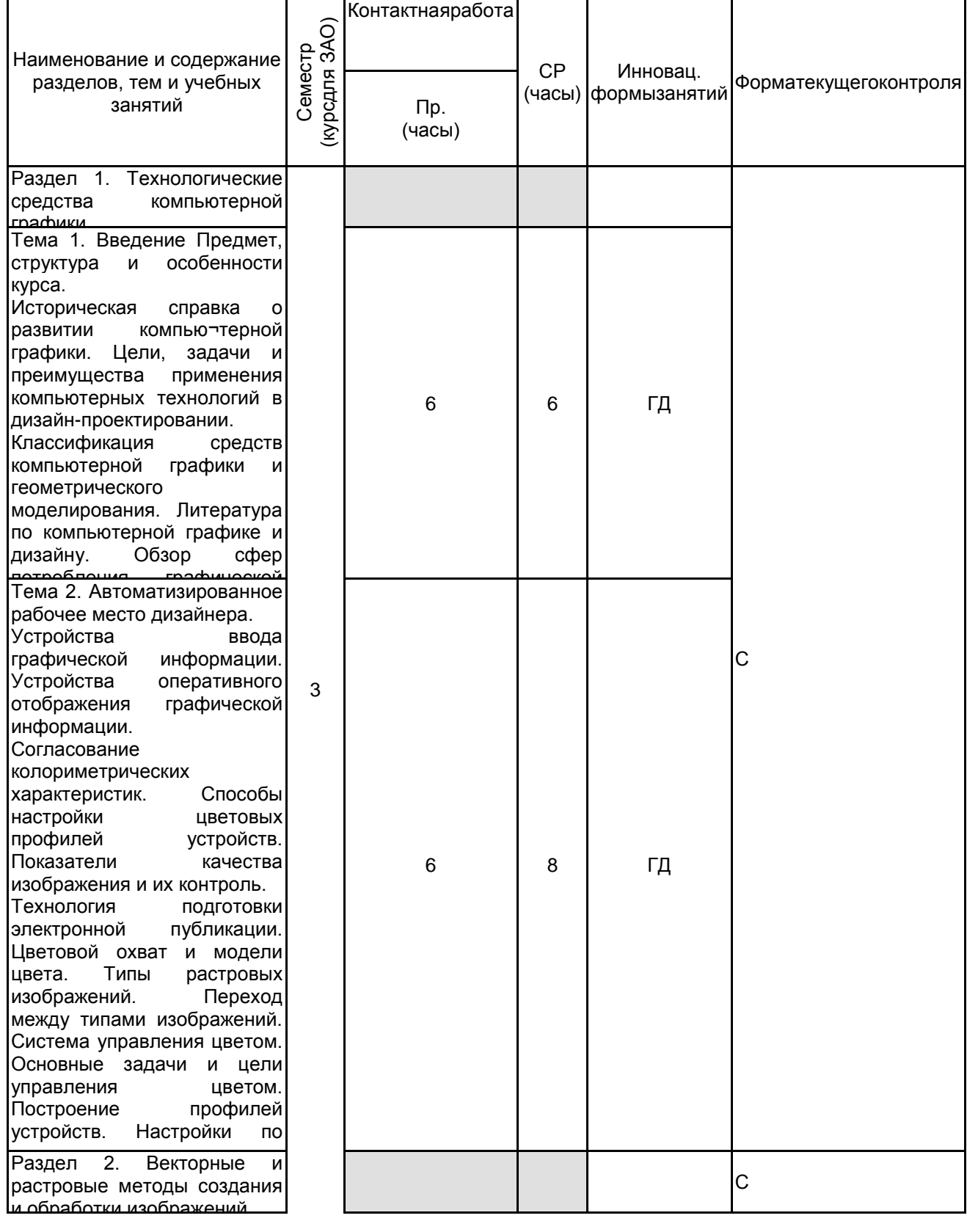

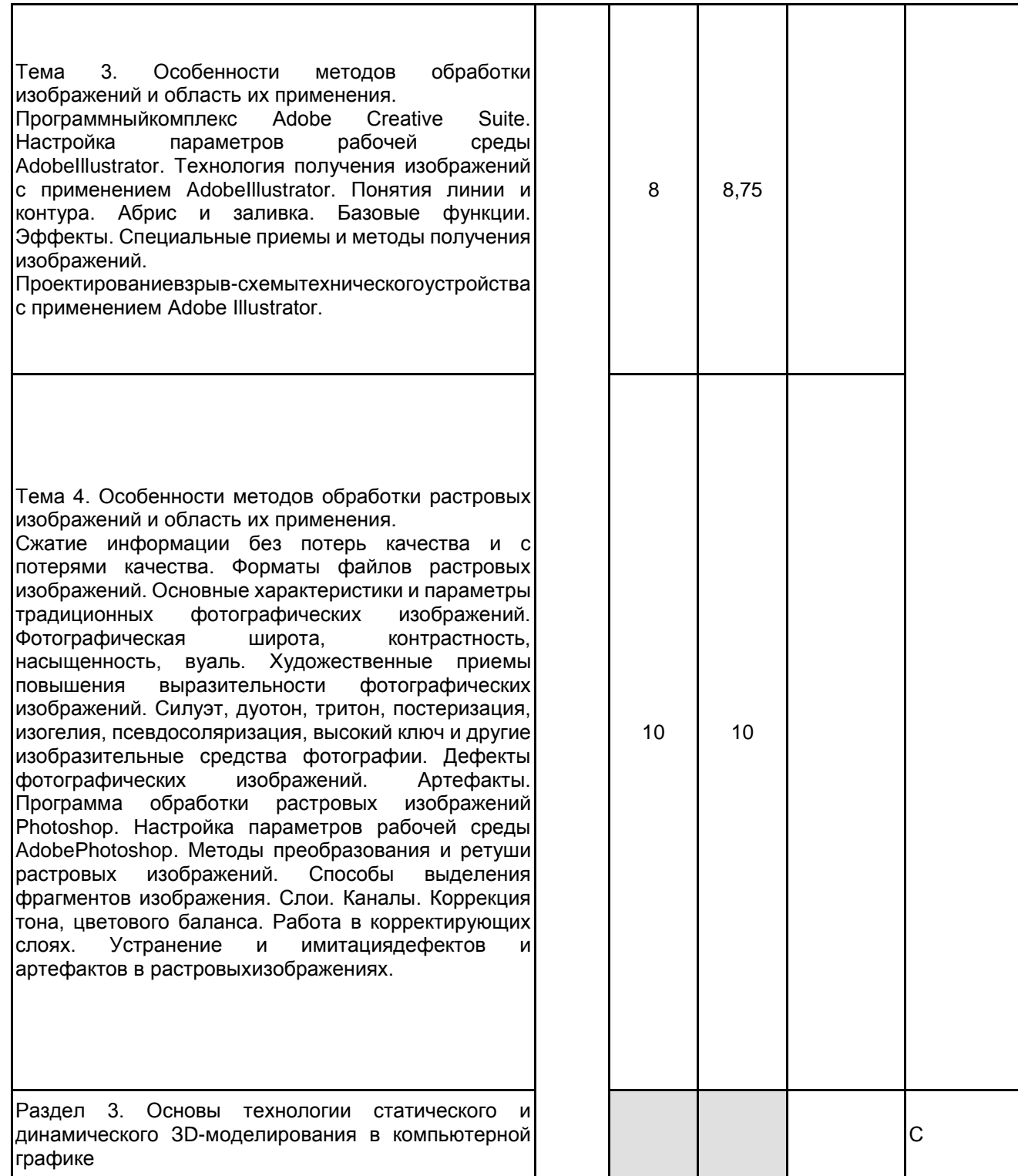

Тема 5. Физическая природа процесса сканирования. Техническая и оптическая разрешающая<br>способность сканера. Характерные сканера. Характерные искажения, вносимые сканирующими устройствами в изображения, методы их устранения. Технологический цикл обработки и коррекции сканированных<br>изображений. Оцифровка растровых Оцифровка растровых<br>трассировка. Области изображений и трассировка. применения методов трассировки растровых изображений. Разновидности и параметры управления процессами трассировки. Прогнозированиерезультатовтрассировки. Программыдлятрассировки, программа Corel Trace. Тема 6. Общие принципы ЗDмоделирования в компьютерной графике. Графический пакет 3DStudio Мах. Способы синтеза поверхностей геометрических моделей. Моделирование освещения. Синтез и использование материалов. Рендеринг. Фотореализм. Основные<br>требования и средства достижения и средства достижения<br>в изображениях. фотореализма синтезированных компьютерными методами. Моделирование связных систем. Синтез сцен с применением лоскутных, сетевых и сплайновых средств моделирования поверхностей. Моделирование материалов и освещения. Особенности изображения твердых, жидких и газообразных тел. Влияниехарактеристиксредынаизображение. Анимация. Тема 7. Сравнительные характеристики графических систем, их возможности, области применения и тенденции развития. Основные принципы работы с компьютерной графикой в Интернете дизайн-порталы. Виртуальные магазины графической информации и моделей. Профессиональные студии компьютерной графики, объединения профессионалов и любителей. Аспекты авторского права, связанные с созданием, использованием и распространением графической продукции с применением компьютерных технологий. Лицензирование. Методы защиты от несанкционированного использования графической информации и способы выявления нарушений авторских прав. Итого в семестре (на курсе для ЗАО)

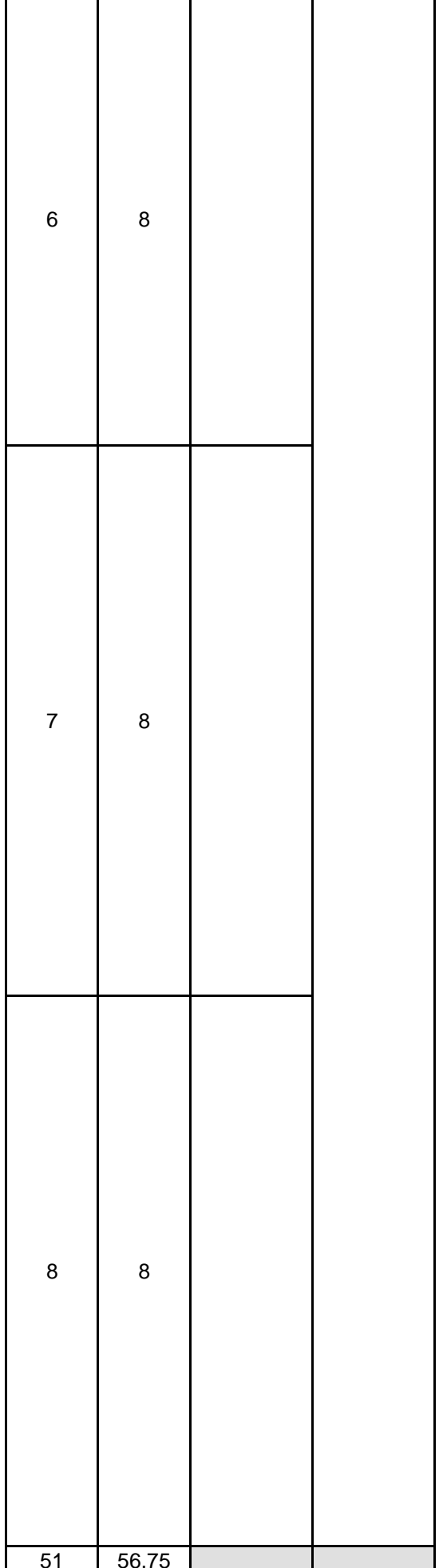

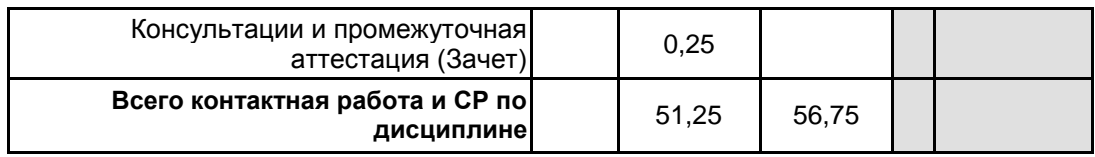

# **4 КУРСОВОЕ ПРОЕКТИРОВАНИЕ**

Курсовое проектирование учебным планом не предусмотрено

# **5. ФОНД ОЦЕНОЧНЫХ СРЕДСТВ ДЛЯ ПРОВЕДЕНИЯ ПРОМЕЖУТОЧНОЙ АТТЕСТАЦИИ**

# **5.1 Описание показателей, критериев и системы оценивания результатов обучения**

# **5.1.1 Показателиоценивания**

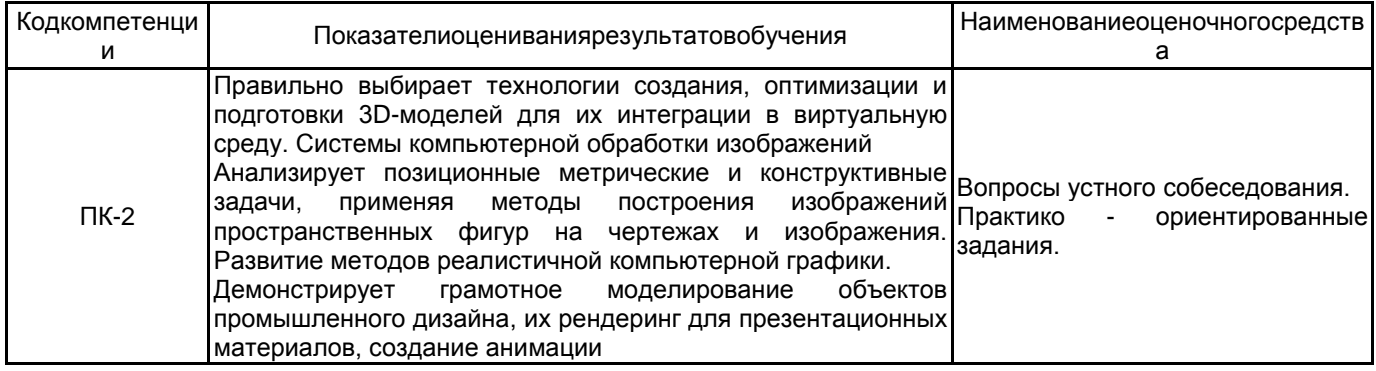

### **5.1.2 Система и критерииоценивания**

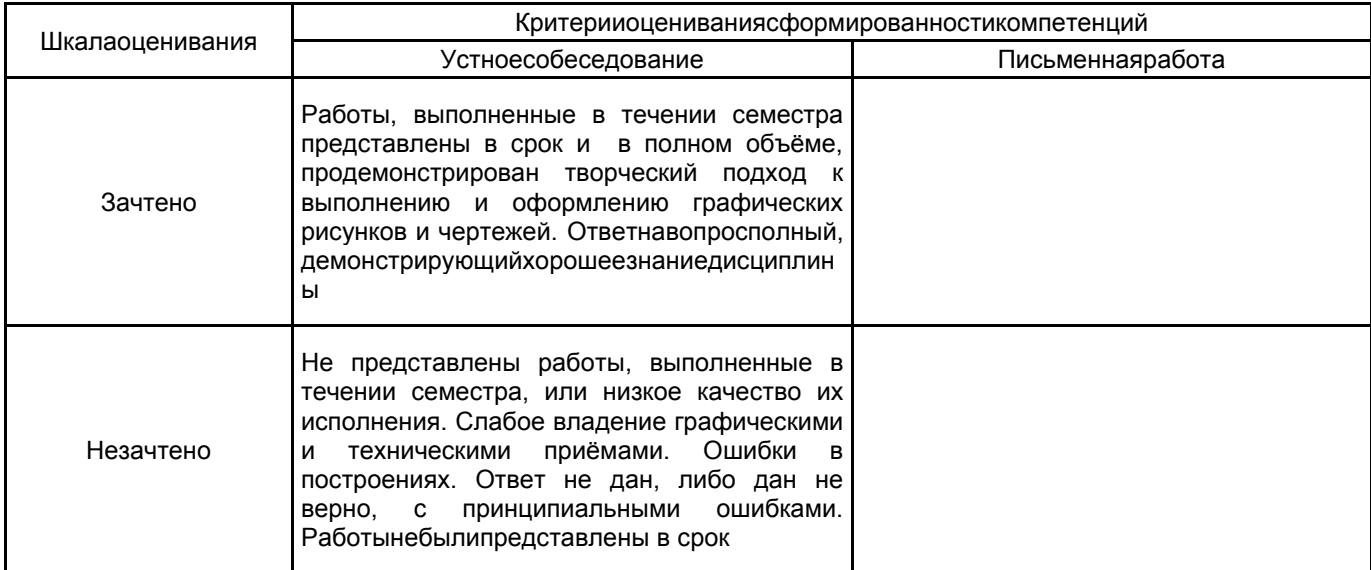

# **5.2 Типовые контрольные задания или иные материалы, необходимые для оценки знаний, умений, навыков и (или) опыта деятельности**

# **5.2.1 Переченьконтрольныхвопросов**

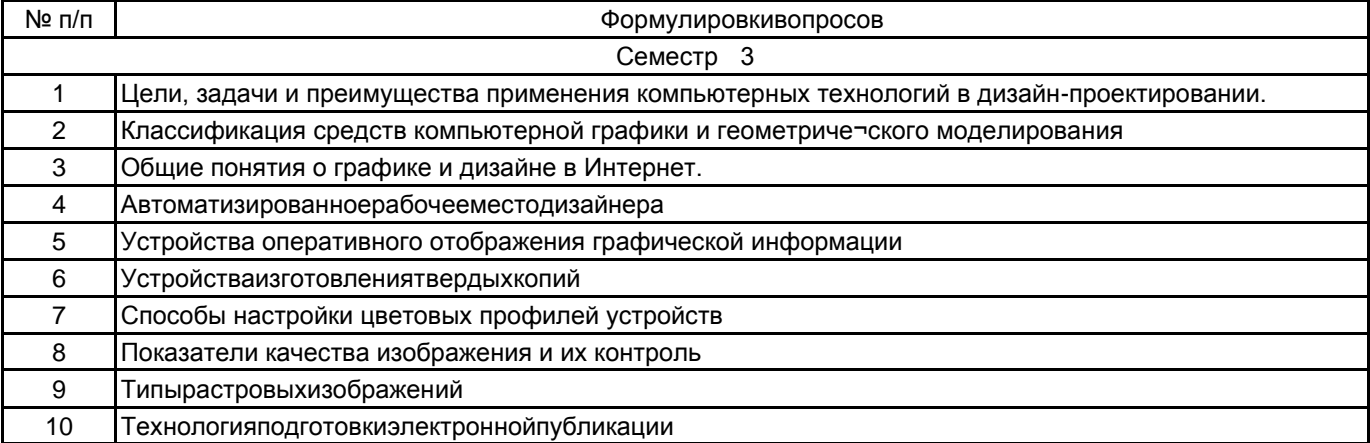

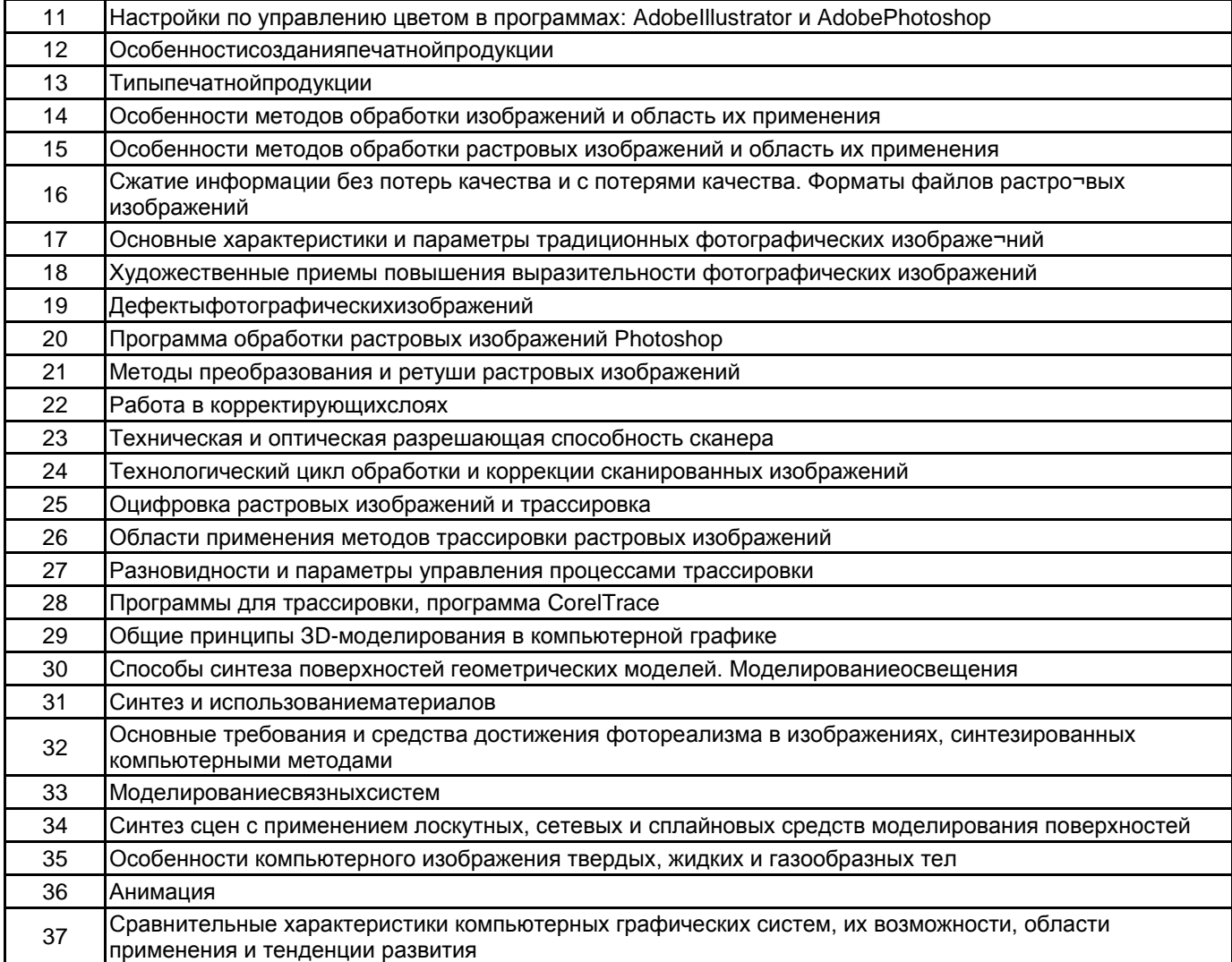

#### 5.2.2 Типовыетестовыезадания

Непредусмотрено

### 5.2.3 Типовые практико-ориентированные задания (задачи, кейсы)

Типовые практико -ориентированные задания находятся в Приложении к данной РПД

### 5.3 Методические материалы, определяющие процедуры оценивания знаний, умений, владений (навыков и (или) практического опыта деятельности)

### 5.3.1 Условия допуска обучающегося к промежуточной аттестации и порядок ликвидации академической задолженности

Проведение промежуточной аттестации регламентировано локальным нормативным актом СПбГУПТД «Положение о проведении текущего контроля успеваемости и промежуточной аттестации обучающихся»

## 5.3.2 Форма проведения промежуточной аттестации по дисциплине

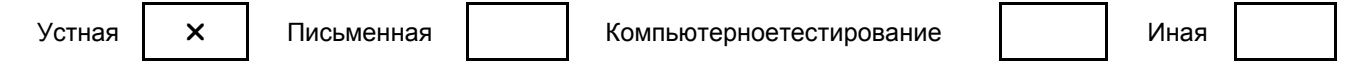

### 5.3.3 Особенности проведения промежуточной аттестации по дисциплине

Зачёт проходит в виде устного собеседования и просмотра практических работ выполненных в течении семестра с последующим обсуждением.

Приветствуется креативный подход к решению поставленных на зачёте вопросов.

### 6. УЧЕБНО-МЕТОДИЧЕСКОЕ И ИНФОРМАЦИОННОЕ ОБЕСПЕЧЕНИЕ ДИСЦИПЛИНЫ

### 6.1 Учебнаялитература

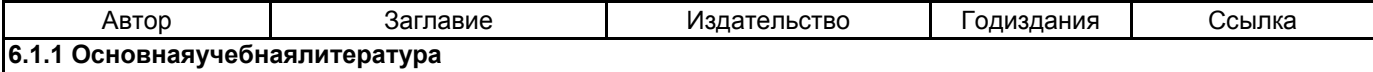

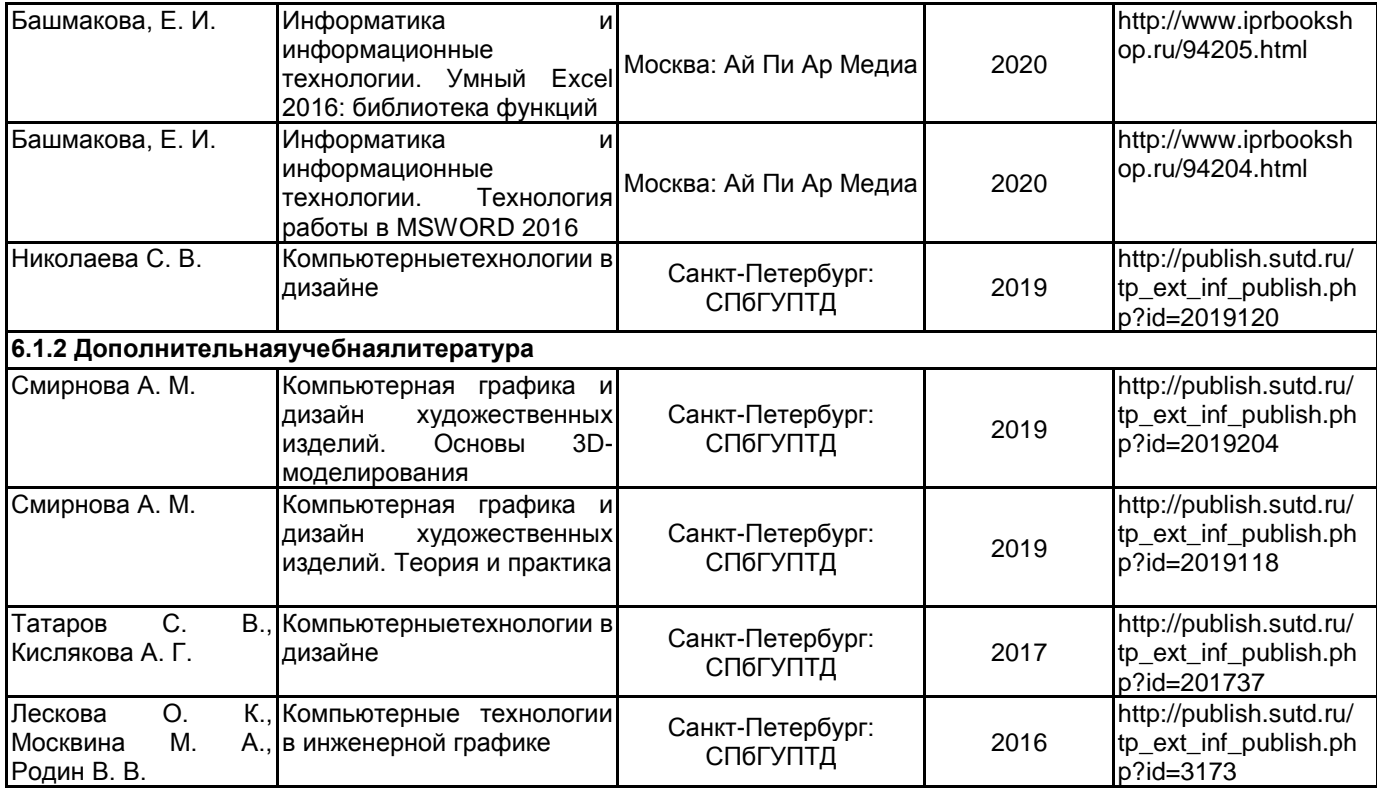

### **6.2 Перечень профессиональных баз данных и информационно-справочных систем**

1. Электронно-библиотечная система IPRbooks [Электронный ресурс]. URL: http://www.iprbookshop.ru/

2. Электронная библиотека ВШТЭ СПБ ГУПТД [Электронный ресурс]. URL: http://nizrp.narod.ru

3. Электронно-библиотечная система «Айбукс» [Электронный ресурс]. URL: https://www.ibooks.ru/

4.Информационная система «Единое окно доступа к образовательным ресурсам. Раздел. «Информатика

и информационные технологии» [Электронный ресурс]. URL: http://window.edu.ru/catalog/?p\_rubr=2.2.75.6

### **6.3 Перечень лицензионного и свободно распространяемого программного обеспечения**

MicrosoftOfficeProfessional 2013 PTC Mathcad 15 CorelDrawGraphicsSuite X7 AutoCADDesign Microsoft: Windows Professional 10 Russian Upgrade OLPNL AcademicEdition Microsoft: WIN HOME 10 Russian OLPNL AcademicEdition Legalization GetGenuine

### **6.4 Описание материально-технической базы, необходимой для осуществления образовательного процесса по дисциплине**

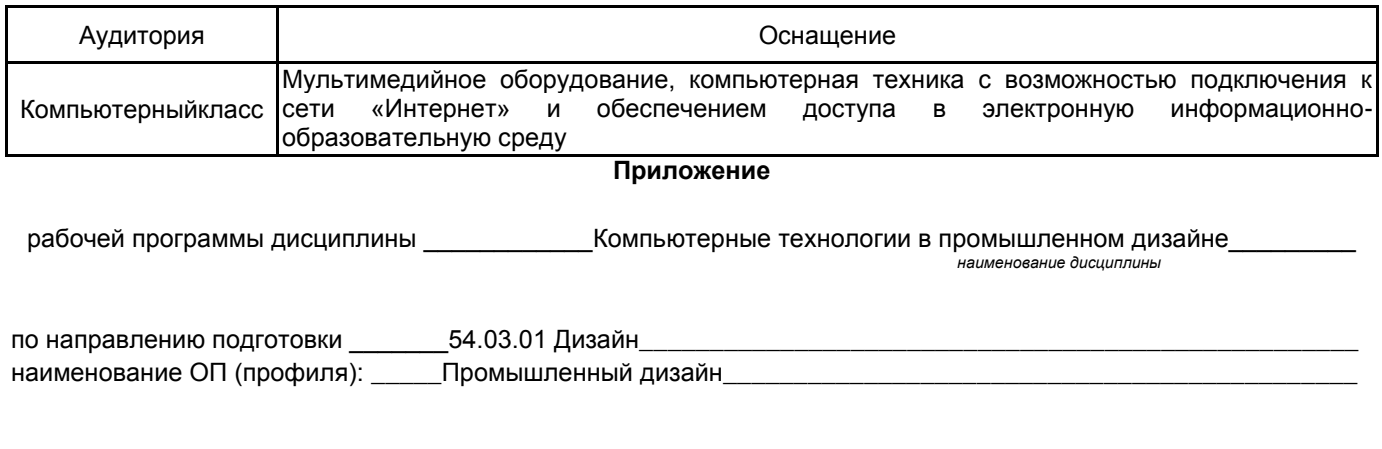

### **5.2.3 Типовые практико-ориентированные задания**

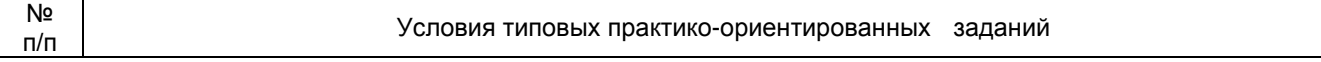

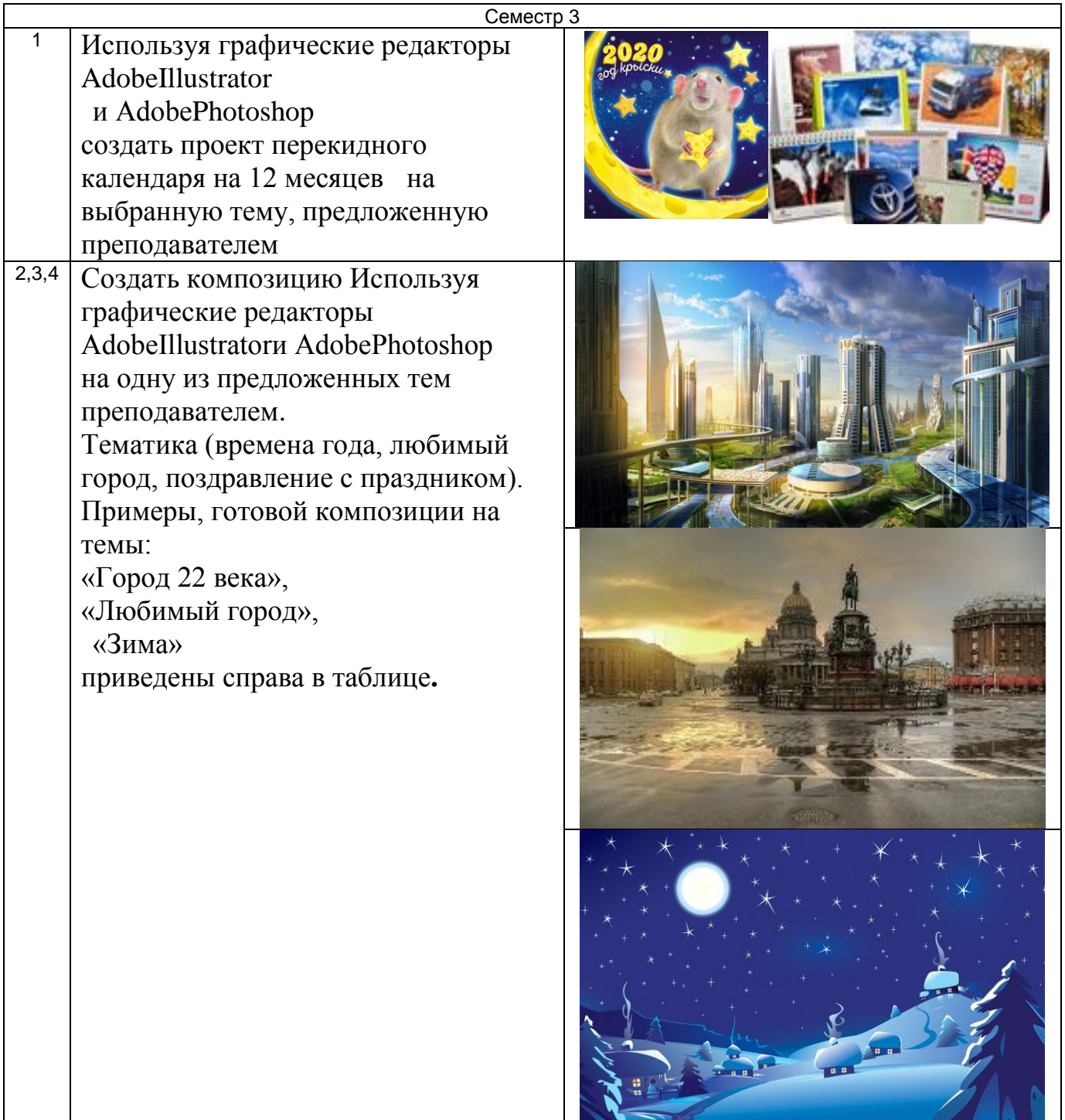